# **Módulo 04 Aritmética de Punto Fijo (Pt. 1)**

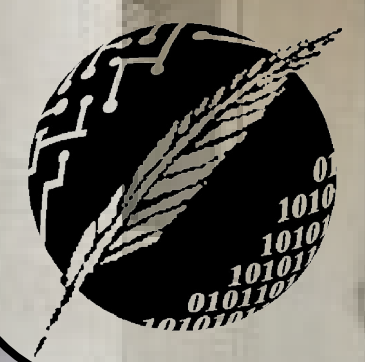

Organización de Computadoras Depto. Cs. e Ing. de la Comp. Universidad Nacional del Sur

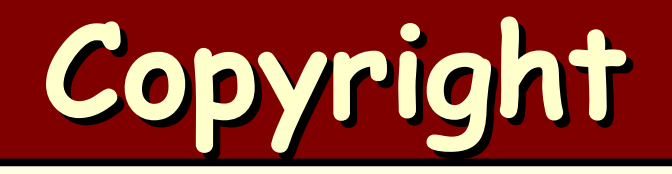

#### Copyright © **2011-2023** A. G. Stankevicius

- Se asegura la libertad para copiar, distribuir y modificar este documento de acuerdo a los términos de la **GNU** Free Documentation License, Versión 1.2 o cualquiera posterior publicada por la Free Software Foundation, sin secciones invariantes ni textos de cubierta delantera o trasera
- Una copia de esta licencia está siempre disponible en la página **<http://www.gnu.org/copyleft/fdl.html>**
- La versión transparente de este documento puede ser obtenida de la siguiente dirección:

**<http://cs.uns.edu.ar/~ags/teaching>**

**Organización de Computadoras - Mg. A. G. Stankevici** 

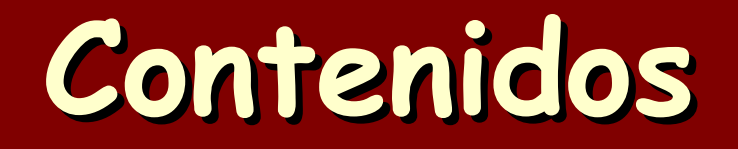

Organización de Computadoras - Mg. A. G. Stankevici

- **Clasificación de las operaciones**
- Codificación decimal en binario (**BCD**)
- Representación **SM**
- Representación **RC**
- Representación **DRC**
- **Operaciones de suma y de resta**
- **ODENA Detección de overflow**
- **Otras codificaciones**

**ización de Computadoras - Mg. A. G. Stankevic** 

- Las operaciones aritméticas se clasifican en tres grandes categorías:
	- Operaciones aritméticas estándares
	- Funciones aritméticas elementales
	- Operaciones pseudo-aritméticas
- A su vez, se dispone esencialmente de dos modos de operación:
	- Operación en punto fijo
	- Operación en punto flotante

#### **Operaciones aritméticas estándares:**

Esta categoría incluye las cuatro funciones aritméticas primitivas: suma, resta, multiplicación y división, tanto en punto fijo como en punto flotante

**Organización de Computadoras - Mg. A. G. Stankevici** 

Toda otra función matemática podrá ser expresada como una composición de estas cuatro operaciones

#### Funciones aritméticas elementales:

Esta categoría incluye aquellas operaciones usadas frecuentemente en cómputos matemáticos, tales como exponencial, raíz cuadrada, funciones trigonométricas, hiperbólicas, etc.

**ización de Computadoras - Mg. A. G. Stankevi** 

No todas las computadoras implementan estas funciones en hardware, en general se suelen implementar en firmware (microcódigo) o bien directamente como software en una librería.

#### Operaciones pseudo-aritméticas:

Estas categoría incluye operaciones que requieren un cierto grado de cálculo aritmético, pero están relacionadas con la ejecución de un programa

#### Consta de dos subcategorías:

- Aritmética de direccionamiento: operaciones relacionadas al cómputo de la dirección efectiva en memoria de los datos
- Aritmética de edición de datos: operaciones lógicas y de transformación de datos tales como, load/store, empaquetado/desempaquetado, etc.

**International de Computadoras - Mg. A. G. Stankevici** 

#### **Modos de operación**

#### **Operación en punto fijo:**

Este modo de operación es usado en problemas comerciales o cálculos estadísticos y se caracteriza por tener el punto decimal en una posición prefijada

#### Consta de dos subcategorías:

- Operación entera: los resultado se alinean en el extremo derecho, como si el punto decimal ocupara esa posición
- Operación fraccionaria: los resultados se alinean en el extremo izquierdo, como si el punto decimal ocupara esa posición

**Ización de Computadoras - Mg. A. G. Stankevic** 

#### **Modos de operación**

#### **Operación en punto flotante:**

- Este modo de operación es usado en problemas de tipo ingenieril o científico, donde frecuentemente se requiere escalamiento para manejar tanto magnitudes muy grandes como muy pequeñas
- Consta de dos subcategorías:
	- Operación normalizada: el resultado de toda operación es normalizado antes de ser retornado
	- Operación no normalizada: el resultado de toda operación es retornado tal cual fuera obtenido

**Ización de Computadoras - Mg. A. G. Stankevic** 

#### **Precisión de las operaciones**

- Las instrucciones aritméticas también pueden ser clasificadas de acuerdo a su precisión:
	- Precisión simple (**SP**): se refiere a las operaciones definidas sobre operandos de tamaño estándar, esto es, con operando de longitud igual a una palabra
	- Precisión doble (**DP**): se refiere a las operaciones definidas sobre operandos de tamaño doble, esto es, con operandos de longitud igual a dos palabras
	- Triple, cuádruple y las restantes precisiones pueden definirse de manera análoga

**Ización de Computadoras - Mg. A. G. Stankevici** 

#### **Binario vs. decimal**

- Algunas arquitecturas ofrecen la posibilidad de operar directamente sobre la base decimal
	- La conversión (operaciones de pack y de unpack), requiere de instrucciones para manejar los datos directamente en formato decimal
	- Por caso, la instrucción **ADD** puede hacer referencia a **16** operaciones aritméticas distintas, a saber:

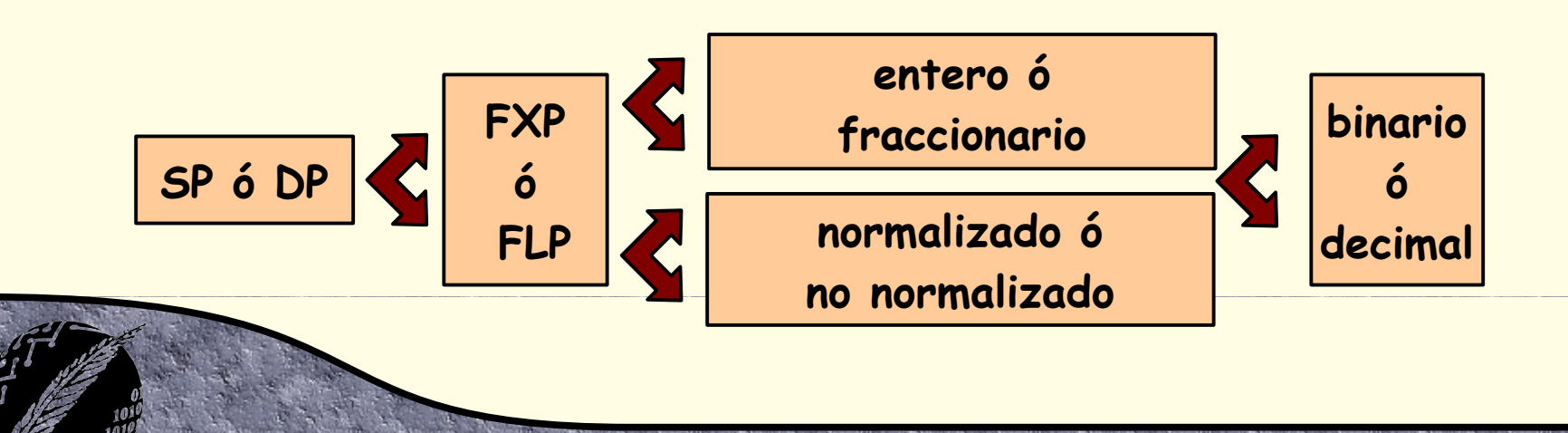

**Ización de Computadoras - Mg. A. G. Stankevici** 

#### **Codificación de dígitos**

Para codificar cada dígito decimal es necesario hacer uso de **k** bits, donde:

 $k = | \log_2 10 | = 4$ 

**Es posible postular múltiples codificaciones** para cada dígito decimal haciendo uso de esos bits. Por ejemplo:

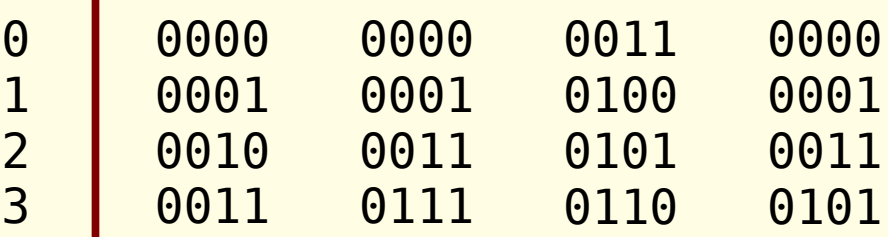

**ización de Computadoras - Mg. A. G. Stankevici** 

### **Código BCD-2421**

**Organización de Computadoras - Mg. A. G. Stankevicius 13**

- El código **BCD-2421** denota en su nombre el peso asignado a cada posición en la codificación
	- Se trata de un sistema posicional
	- Presenta una línea de simetría por autocomplementación
	- Esta característica facilita el cómputo de la diferencia entre magnitudes de igual signo y la suma de magnitudes de distinto signo

## **Código BCD-8421**

El código **BCD-8421** codifica cada dígito decimal directamente en binario

**Organización de Computadoras - Mg. A. G. Stankevicius 14**

- También se lo conoce como código **BCD** natural
- Se trata de un sistema posicional
- El peso de cada posición coincide con las sucesivas potencias de dos
- No es posible encontrar ninguna línea de simetría que resulte de utilidad

#### **Código BCD exceso-3**

- **El código BCD** exceso-3 también codifica cada dígito decimal en binario, si bien les suma previamente un exceso **----**
	- Producto del exceso, deja de ser un sistema posicional
	- Como se puede apreciar, resulta simétrico por autocomplementación
	- En esta codificación el acarreo binario coincide con el acarreo decimal

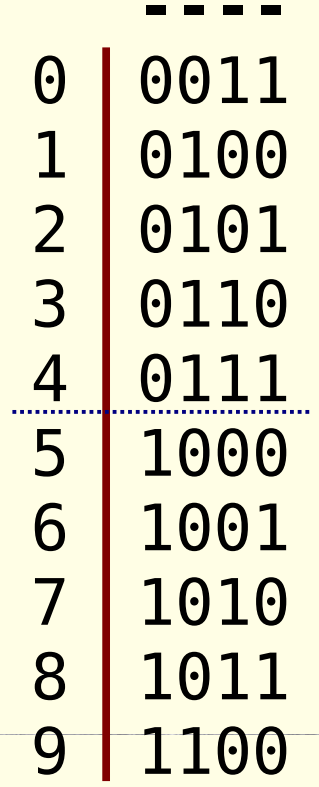

**Ización de Computadoras - Mg. A. G. Stankevici** 

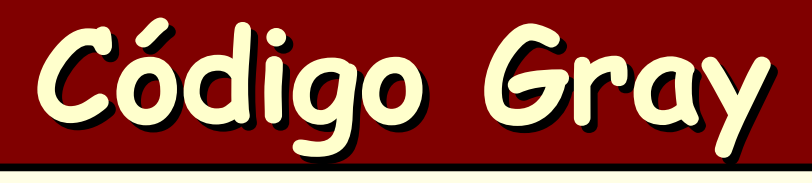

- **El código Gray es simétrico por construcción** 
	- También se lo conoce como código progresivo cíclico
	- Se trata de una codificación no posicional
	- Como se puede observar presenta múltiples líneas de simetría
	- Nótese que entre la codificación de un dígito y el siguiente se modifica a lo sumo un bit

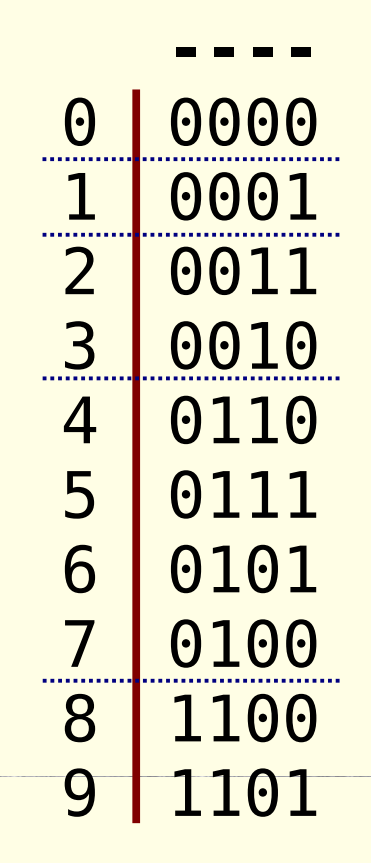

**Organización de Computadoras - Mg. A. G. Stankevicius 16**

- Recordemos que elegida una base **r** y una precisión **p** (cantidad de dígitos), el aporte de cada dígito al valor denotado depende exclusivamente de su posición
	- La idea es que los primeros **n** dígitos denoten la parte entera y los restante **k** dígitos la parte fraccionaria
	- La elección de **n** y de **k** tiene como efecto colateral fijar la posición del punto decimal, razón por la cual hablamos de aritmética de punto fijo (**FXP**)

**Ización de Computadoras - Mg. A. G. Stankevici** 

 $\rightarrow$  Usualmente,  $n = 0$  o bien  $k = 0$ 

- Un número signado representará una magnitud positiva o negativa, pero no ambas
	- Usualmente se reserva el dígito de más a la izquierda (esto es, el más significativo), para denotar el signo
	- De los **r** dígitos válidos sólo se han de utilizar dos para codificar el signo
	- Por caso, sea  $X = (d_{n-1}, ..., d_1, d_0, d_{-1}, ..., d_{-k})_r$ un número representado en una base **r**, entonces:

$$
d_{n-1} = \begin{cases} 0 & \text{cuando } X \ge 0 \\ r-1 & \text{cuando } X < 0 \end{cases}
$$

**ización de Computadoras - Mg. A. G. Stankevici** 

- Las posiciones del punto decimal y del signo dependerán de **n** y de **k**
	- Cuando **k** = **0**, el signo se ubica en el extremo izquierdo y el punto decimal en el extremo derecho
	- Cuando **n** = **0**, el signo se ubica en el extremo izquierdo y el punto decimal inmediatamente a su derecha (justo antes del primer dígito fraccionario)
	- La conversión entre estas dos variantes es sencilla, basta con multiplicar o dividir por una potencia de **r**

**ización de Computadoras - Mg. A. G. Stankevici** 

- La representación interna del punto decimal es implícita, no requiere reservar espacio de almacenamiento
- Para representar un número positivo, todos los dígitos salvo el de signo codifican su magnitud

**Organización de Computadoras - Mg. A. G. Stankevicius 20**

- Todas las representaciones que estudiaremos coinciden al codificar número positivos
- En cambio, para representar a un número negativo aparecen múltiples alternativas

### **Signo-magnitud (SM)**

- Esta representación es análoga a la utilizada cotidianamente, donde la ausencia de signo representa un número positivo, y la presencia del signo **–** representa a un número negativo
- En la codificación signo-magnitud, el dígito de signo toma el valor **0** en los positivos y **r-1** en los negativos
- Nótese que **+0** y **-0** denotan al mismo valor, por lo que la representación del cero no es única

**Ización de Computadoras - Mg. A. G. Stankevici** 

### **Signo-magnitud (SM)**

- Sea **X** el complemento de un dado número **X**
- En esta representación, **X** y **X** difieren sólo en el dígito que codifica al signo
	- Comprobemos esta situación con un ejemplo para una base **r** = **2** y con una precisión **n** = **8**:

 $(00101011)$ <sub>2</sub> = +(43)<sub>10</sub><sup>2</sup>  $= +(43)_{10}$   $(10101011)_{2} = -(43)_{10}$  $(01111111)$ <sub>2</sub> = +(127)<sub>10</sub> (111111111)<sub>2</sub>  $(11111111)$ <sub>2</sub> =  $-(127)$ <sub>10</sub>  $(00000000)$ <sub>2</sub> = +(0)<sub>10</sub><sup>2</sup>  $= +(0)_{10}$   $(10000000)_{2} = -(0)_{10}$ 

**Organización de Computadoras - Mg. A. G. Stankevicius 22**

### **Signo-magnitud (SM)**

- ¿Qué rango de representación brinda usar **SM** con **n** dígitos en una base **r**?
	- El menor número posible es **(r-1 r-1 r-1** … **r-1)<sup>r</sup>**
	- El mayor número posible es **(0 r-1 r-1** … **r-1)<sup>r</sup>**
	- Es decir, el rango de representación para signo-magnitud es **[-(rn-1** - **1), rn-1** - **1]**
- Por caso, para una base **r** = **2**, con **n** = **8** dígitos binarios, el rango se calcula como:

ganización de Computadoras - Mg. A. G. Stankevici

 $[-(2^7 - 1), 2^7 - 1] = [-127, 127]$ 

- Las computadoras suelen hacer uso de algún esquema de complementación para representar a los números negativos
	- Esto simplifica las operaciones suma de números de distintos signo, o lo que es lo mismo, de resta de números de igual signo
- **Imaginemos el odómetro de una moto que** queremos vender. Le pedimos a un mecánico amigo que le "rebobine" el odómetro, pero él se descuida y se pasa de largo... ¿qué sucede?

**Ización de Computadoras - Mg. A. G. Stankevici** 

- Supongamos que el odómetro tiene sólo tres dígitos (a manera de simplificación)
- ¿Qué sucede al tratar de retroceder **5** Km estando inicialmente en el Km **003**?

#### **003** → **002** → **001** → **000** → **999** → **998**

- En algún sentido, **998** tiene que representar al número **-2**
- Nótese que al sumar un valor positivo con su complemento negativo, se obtiene siempre el mismo resultado... ¿cuál es ese valor? ¿y al tener **n** dígitos?

ganización de Computadoras - Mg. A. G. Stankevici

- El resultado anterior permite determinar en general el valor de **X** para cualquier **X**
	- Como comprobamos, **X** + **X** = **r n** , por lo que despejando **X** nos queda **X** = **r n** – **|X|**
	- No es conveniente tener que computar una resta toda vez que se desee saber qué valor representa un cierto número negativo en complemento a la base
	- Por suerte, como  $r^n = (r^n 1) + 1$ , se puede  $\overline{\text{expression a X}}$  como  $\overline{\text{X}} = ((r^n - 1) - |X|) + 1$

Obsérvese que **r <sup>n</sup> – 1** es un número especial, está compuesto de **n** dígitos iguales, de valor **r-1**

**Organización de Computadoras - Mg. A. G. Stankevici** 

- En síntesis, el mecanismo simplificado para expresar un cierto número negativo en complemento a la base consiste en:
	- Primero expresar el valor absoluto del número en cuestión en el sistema complemento a la base (que por tratarse de un número positivo coincide con su representación en **SM**)
	- Complementar cada dígito del número, esto es, reemplazar cada dígito **d<sup>i</sup>** por el valor **(r-1)** – **d<sup>i</sup>** (nótese que el signo también es complementado)

**Organización de Computadoras - Mg. A. G. Stankevicius 27**

Finalmente, incrementar en **1** el valor obtenido

- Para **r** = **2** y **n** = **8** se desea saber qué valores codifican las siguientes cadenas de bits:
	- Cuando el bit de signo es **0**, la cosa es fácil:

 $(00001111)$ <sub>2</sub> = +(15)<sub>10</sub><sup>2</sup>  $= + (15)<sub>10</sub>$  (01001101)<sub>2</sub> = +(77)<sub>10</sub>  $(01111111)$ <sub>2</sub> = +(127)<sub>10</sub>  $= + (127)_{10}$  (00000000)<sub>2</sub> = +(0)<sub>10</sub>

- En cambio, si el bit de signo es **1**, se trata de un número negativo el cual se debe complementar:  $(10001111)_2 =$  $(10000000)_2$  =
- $-[(01110000)_2 + 1] =$  $-$ (113)<sup>10</sup>  $-[(01111111)]_2 + 1] =$  $-$  (128)<sub>10</sub>

**Organización de Computadoras - Mg. A. G. Stankevici** 

- ¿Qué rango de representación brinda usar complemento a la base **r** con **n** dígitos?
	- El menor número posible es **(r-1 0 0** … **0)<sup>r</sup>**
	- El mayor número posible es **(0 r-1 r-1** … **r-1)<sup>r</sup>**
	- Es decir, el rango de representación en complemento a la base es **[-rn-1, rn-1 – 1]**
- Por caso, para una base **r** = **2**, con **n** = **16** dígitos binarios, el rango se calcula como:

**Organización de Computadoras - Mg. A. G. Stankevicius 29**

 $[-2^{15}, 2^{15}-1] = [-32768, 32767]$ 

- Recordemos que al representar un número negativo en complemento a la base debemos incrementar en **1** luego de complementar
	- Esta operación puede ser costosa en tiempo de ejecución, sobre todo si existen múltiples acarreos
	- Una posibilidad para evitar esta operación consiste en representar los números negativos haciendo uso del complemento a la base disminuida
	- Por caso, para un cierto número positivo **X**, su complemento a la base disminuida **X** se calcula  $\text{directionmente como } X = (r^n - 1) - |X|$

**Ización de Computadoras - Mg. A. G. Stankevici** 

Volviendo al ejemplo del odómetro, el valor representado se debe retrasar una unidad (ya que falta tener en cuenta el incremento final)

**0003** → **0002** → **0001** → **0000** → **9999** → **9998** → **9997**

**+3** → **+2** → **+1** → **+0** → **-0** → **-1** → **-2** 

**Organización de Computadoras - Mg. A. G. Stankevicius 31**

Como se puede apreciar existen nuevamente dos representaciones para el cero:

 $+0 = (0 0 ... 0 0)$ 

 $\textbf{I} \cdot \textbf{-0} = (\textbf{r-1 r-1} \dots \textbf{r-1 r-1})$ 

- El mecanismo simplificado para expresar un cierto número negativo en complemento a la base disminuida ahora consiste en:
	- Primero expresar el valor absoluto del número en cuestión en el sistema complemento a la base disminuida (que por tratarse de un número positivo coincidirá con su representación en signo-magnitud y en complemento a la base)
	- Finalmente, complementar cada dígito del número, esto es, reemplazar cada dígito **d<sup>i</sup>** por el valor **(r-1)** – **d<sup>i</sup>** (el signo también es complementado)

**Ización de Computadoras - Mg. A. G. Stankevici** 

- Para la base **r** = **2** se desea saber qué números codifican las siguientes cadenas de bits:
	- Cuando el bit de signo es **0**, la cosa sigue siendo fácil:
		- $(00001111)$ <sub>2</sub> = +(15)<sub>10</sub><sup>2</sup>  $= + (15)<sub>10</sub>$  (01001101)<sub>2</sub> = +(77)<sub>10</sub>  $(01111111)$ <sub>2</sub> = +(127)<sub>10</sub>  $= + (127)_{10}$  (00000000)<sub>2</sub> = +(0)<sub>10</sub>
	- En cambio, si el bit de signo es **1**, se trata de un número negativo el cual se debe complementar:  $(10001111)$ <sub>2</sub> =  $(10000000)_2$  =
		- $-$  (01110000)<sub>2</sub> =
		- $-$ (112)<sup>10</sup>

 $-$  (01111111)<sub>2</sub> =

**Organización de Computadoras - Mg. A. G. Stankevicius 33**

 $-$  (127)<sub>10</sub>

- ¿Qué rango brinda usar complemento a la base disminuida con **n** dígitos para una base **r**?
	- El menor número es **(r-1 0 0** … **0)<sup>r</sup>**
	- El mayor número es **(0 r-1 r-1** … **r-1)<sup>r</sup>**
	- Es decir, el rango de representación en complemento a la base disminuida es **[-(rn-1 – 1), rn-1 – 1]**
- Por caso, para una base **r** = **2**, con **n** = **16** dígitos binarios, el rango se calcula como:

**Organización de Computadoras - Mg. A. G. Stankevicius 34**

 $[-(2^{15}-1), 2^{15}-1] = [-32767, 32767]$ 

#### **Ejemplo comparativo**

- A manera de comparación, contrastemos la representación del número (547)<sub>10</sub> usando  $n = 16$  dígitos y una base  $r = 2$ 
	- $\rightarrow$  Tener en cuenta que  $(547)_{10} = (1000100011)_{2}$ 
		- signo-magnitud complemento a 1 complemento a 2

 $+ (547)$ <sub>10</sub>

signo-magnitud complemento a 1 complemento a 2

**1000001000100011 1111110111011100 1111110111011101**

**0000001000100011**

**0000001000100011**

**0000001000100011**

**Organización de Computadoras - Mg. A. G. Stankevicius 35**

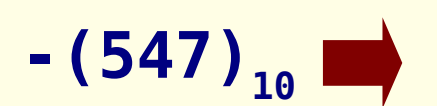

#### **Análisis**

- En la elección de un sistema de representación de números signados se deben tener en cuenta diversos aspectos:
	- ¿Qué tan sencillo resulta detectar el signo?
	- ¿Resultan equivalentes los rangos de representación para positivos y negativos?

**Organización de Computadoras - Mg. A. G. Stankevicius 36**

- ¿El cero tiene una representación unívoca?
- ¿Qué tan eficiente resulta la implementación de las operaciones básicas y de la operación de complementación?

#### **Análisis**

- Analicemos los tres sistemas a la luz de los criterios recién introducidos:
	- La detección del signo es equivalente en los tres casos, consiste en inspeccionar el primer dígito
	- En relación a la simetría del rango, signo-magnitud y complemento a la base disminuida resultan simétricos, mientras que complemento a la base no
	- El cero tiene representación doble en signo-magnitud y en complemento a la base disminuida, pero en complemento a la base no

**ización de Computadoras - Mg. A. G. Stankevici** 

Resta analizar la eficacia de las operaciones

# **¿Preguntas?**

**Organización de Computadoras - Mg. A. G. Stankevicius 38**